# JIS関数

## **指定された値を全角文字または半角文字に変換する**

◥

#### **◇機能**

指定された値を全角文字または半角文字に変換します。アルファベット、数字、カタカナ、記号、スペースが変換の対 象となります。漢字、ひらがなは、そのままの値が返されます。

### **◇構文**

JIS(変換対象文字列,変換種別)

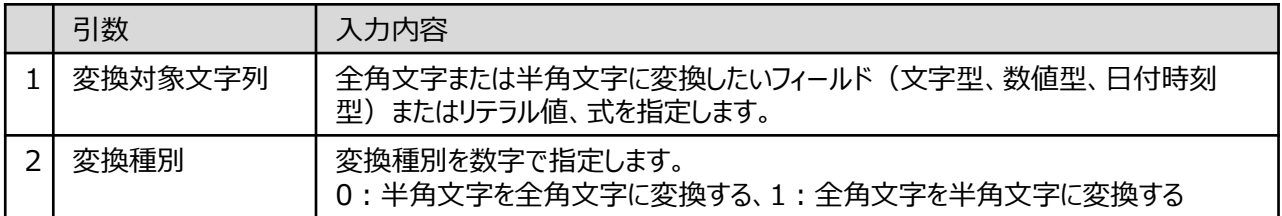

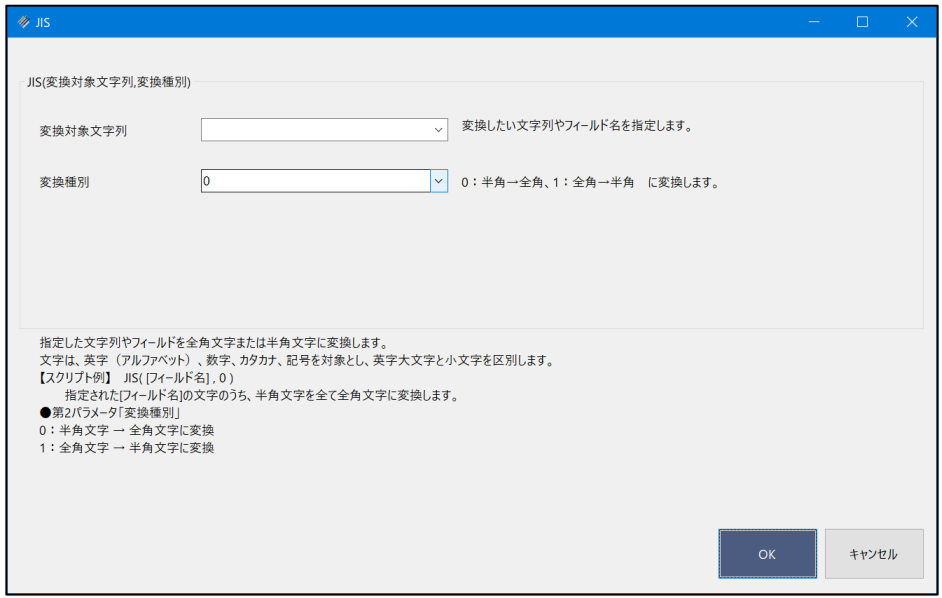

#### **◇戻り値のデータ型**

文字型

Ξ

## **◇処理の例**

 $\mathbf{v}$ 

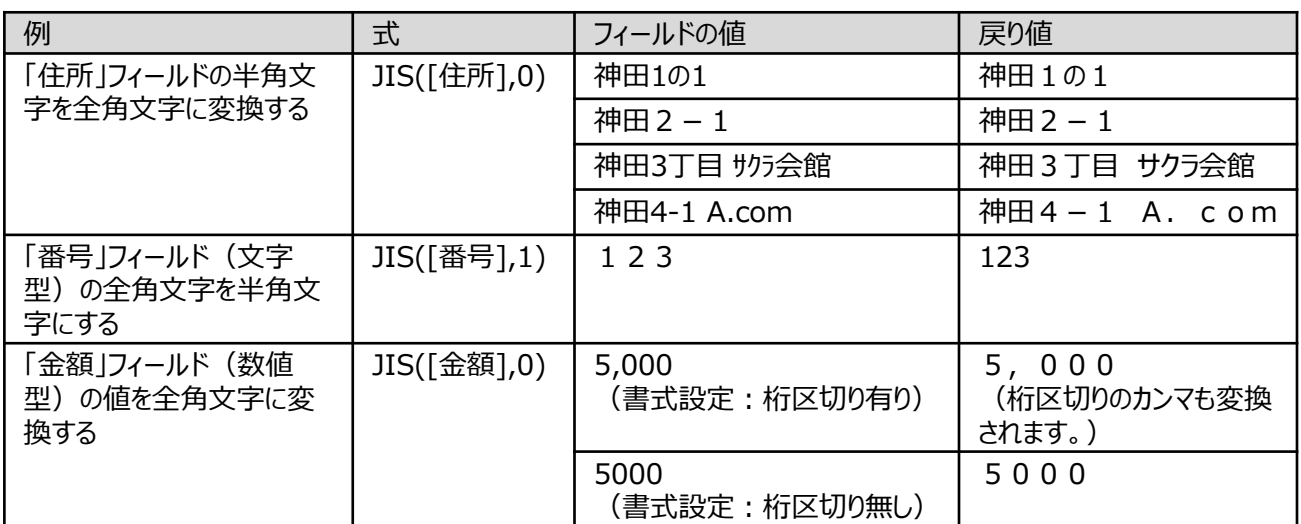